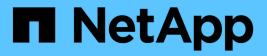

## **Supported configurations**

Cloud Volumes ONTAP release notes

NetApp October 29, 2024

This PDF was generated from https://docs.netapp.com/us-en/cloud-volumes-ontap-9141-relnotes/reference-configs-aws.html on October 29, 2024. Always check docs.netapp.com for the latest.

# **Table of Contents**

| Supported configurations                 |
|------------------------------------------|
| Supported configurations in AWS1         |
| Supported configurations in Azure        |
| Supported configurations in Google Cloud |

# **Supported configurations**

## Supported configurations in AWS

Several Cloud Volumes ONTAP configurations are supported in AWS.

## Supported number of nodes

Cloud Volumes ONTAP is available in AWS as a single node system and as a high-availability (HA) pair of nodes for fault tolerance and nondisruptive operations.

Upgrading a single node system to an HA pair is not supported. If you want to switch between a single node system and an HA pair, then you need to deploy a new system and replicate data from the existing system to the new system.

## Supported storage

Cloud Volumes ONTAP supports several types of EBS disks, and S3 object storage for data tiering. The maximum storage capacity is determined by the license that you choose.

### Storage support by license

Each license supports a different maximum system capacity. The maximum system capacity includes diskbased storage plus object storage used for data tiering. NetApp doesn't support exceeding this limit.

|                                                                              | Freemium                                                                                                    | Capacity-<br>based<br>license | PAYGO<br>Explore | PAYGO<br>Standard | PAYGO<br>Premium     | Node-based<br>BYOL                  |
|------------------------------------------------------------------------------|----------------------------------------------------------------------------------------------------|-------------------------------|------------------|-------------------|----------------------|-------------------------------------|
| Maximum<br>system<br>capacity<br>(disks +<br>object<br>storage) <sup>1</sup> | 500 GiB                                                                                                    | 2 PiB <sup>2</sup>            | 2 TiB            | 10 TiB            | 368 TiB <sup>2</sup> | 368 TiB per<br>license <sup>2</sup> |
| Supported<br>disk types                                                      | <ul> <li>General Purpose SSD (gp3 and gp2)<sup>3,5</sup></li> <li>Provisioned IOPS SSD (io1)<sup>3</sup></li> <li>Throughput Optimized HDD (st1)<sup>4</sup></li> </ul> |                               |                  |                   |                      |                                     |
| Cold data<br>tiering to S3                                                   | Supported                                                                                                    |                               | Not supported    | Supported         |                      |                                     |

- 1. For an HA pair, the capacity limit is for the entire HA pair. It's not per node. For example, if you use the Premium license, you can have up to 368 TiB of capacity between both nodes.
- 2. For some configurations, disk limits prevent you from reaching the capacity limit by using disks alone. In those cases, you can reach the capacity limit by tiering inactive data to object storage. For information about disk limits, refer to storage limits.
- 3. Enhanced write performance is enabled when using SSDs with all Cloud Volumes ONTAP configurations, except for PAYGO Explore.

- 4. Tiering data to object storage is not recommended when using Throughput Optimized HDDs (st1).
- 5. AWS Local Zones only support the General Purpose SSD (gp2) disk type.

#### Supported disk sizes

In AWS, an aggregate can contain up to 6 disks that are all the same size. But if you have a configuration that supports the Amazon EBS Elastic Volumes feature, then an aggregate can contain up to 8 disks. Learn more about support for Elastic Volumes

| General Purpose SSDs (gp3 and gp2) | Provisioned IOPS SSDs (io1) | Throughput Optimized HDDs (st1) |
|------------------------------------|-----------------------------|---------------------------------|
| • 100 GiB                          | • 100 GiB                   | • 500 GiB                       |
| • 500 GiB                          | • 500 GiB                   | • 1 TiB                         |
| • 1 TiB                            | • 1 TiB                     | • 2 TiB                         |
| • 2 TiB                            | • 2 TiB                     | • 4 TiB                         |
| • 4 TiB                            | • 4 TiB                     | • 6 TiB                         |
| • 6 TiB                            | • 6 TiB                     | • 8 TiB                         |
| • 8 TiB                            | • 8 TiB                     | • 16 TiB                        |
| • 16 TiB                           | • 16 TiB                    |                                 |
|                                    |                             |                                 |

## Supported EC2 compute

Each Cloud Volumes ONTAP license supports different EC2 instance types. For your convenience, the table below shows the vCPU, RAM, and bandwidth for each supported instance type. You should refer to AWS for the latest and complete details about EC2 instance types.

Cloud Volumes ONTAP can run on either a Reserved or On-demand EC2 instance. Solutions that use other instance types aren't supported.

The bandwidths shown in the table below match the documented AWS limits for each instance type. These limits don't completely align with what Cloud Volumes ONTAP can provide. For the expected performance, refer to NetApp Technical Report 4383: Performance Characterization of Cloud Volumes ONTAP in Amazon Web Services with Application Workloads.

| License                            | Supported instance     | vCPU | RAM | Flash<br>Cache <sup>1</sup> | Network<br>bandwidth<br>(Gbps) | EBS<br>bandwidth<br>(Mbps) | High write speed <sup>2</sup>      |
|------------------------------------|------------------------|------|-----|-----------------------------|--------------------------------|----------------------------|------------------------------------|
| Explore or<br>any other<br>license | m5.xlarge <sup>6</sup> | 4    | 16  | Not<br>supported            | Up to 10                       | Up to 4,750                | Supported<br>(single node<br>only) |

| License                             | Supported instance     | vCPU | RAM | Flash<br>Cache <sup>1</sup> | Network<br>bandwidth<br>(Gbps) | EBS<br>bandwidth<br>(Mbps) | High write speed <sup>2</sup>      |
|-------------------------------------|------------------------|------|-----|-----------------------------|--------------------------------|----------------------------|------------------------------------|
| Standard or<br>any other<br>license | r5.xlarge <sup>6</sup> | 4    | 32  | Not<br>supported            | Up to 10                       | Up to 4,750                | Supported<br>(single node<br>only) |
|                                     | m5a.2xlarge            | 8    | 32  | Not<br>supported            | Up to 10                       | Up to 2,880                | Supported                          |
|                                     | m5.2xlarge 6           | 8    | 32  | Not<br>supported            | Up to 10                       | Up to 4,750                | Supported                          |

| License                            | Supported instance | vCPU | RAM | Flash<br>Cache <sup>1</sup> | Network<br>bandwidth<br>(Gbps) | EBS<br>bandwidth<br>(Mbps) | High write speed <sup>2</sup> |
|------------------------------------|--------------------|------|-----|-----------------------------|--------------------------------|----------------------------|-------------------------------|
| Premium or<br>any other<br>license |                    |      |     |                             |                                |                            |                               |
|                                    |                    |      |     |                             |                                |                            |                               |
|                                    |                    |      |     |                             |                                |                            |                               |
|                                    |                    |      |     |                             |                                |                            |                               |
|                                    |                    |      |     |                             |                                |                            |                               |
|                                    |                    |      |     |                             |                                |                            |                               |
|                                    |                    |      |     |                             |                                |                            |                               |
|                                    |                    |      |     |                             |                                |                            |                               |
|                                    |                    |      |     |                             |                                |                            |                               |
|                                    |                    |      |     |                             |                                |                            |                               |
|                                    |                    |      |     |                             |                                |                            |                               |
|                                    |                    |      |     |                             |                                |                            |                               |
|                                    |                    |      |     |                             |                                |                            |                               |
|                                    |                    |      |     |                             |                                |                            |                               |

Δ

|         |                             |                 |     | supported          |                     |                      |            |
|---------|-----------------------------|-----------------|-----|--------------------|---------------------|----------------------|------------|
|         | r5.12xlarge <sup>3</sup>    | 48              | 384 | Not                | 10                  | 9,500                | Supported  |
| License | Supported                   | VCPU            | RAM | supported<br>Flash | Network             | EBS                  | High write |
|         | <b>in5tan2∕e</b> xlar<br>ge | 64 4            | 384 | <b>Sappe</b> rted  | bâûdwidth<br>(Gbps) | bandovidth<br>(Mbps) | Spppdrted  |
|         | m6id.32xlar<br>ge           | 64 <sup>4</sup> | 512 | Supported          | 50                  | 40,000               | Supported  |

- Some instance types include local NVMe storage, which Cloud Volumes ONTAP uses as *Flash Cache*. Flash Cache speeds access to data through real-time intelligent caching of recently read user data and NetApp metadata. It's effective for random read-intensive workloads, including databases, email, and file services. Compression must be disabled on all volumes to take advantage of the Flash Cache performance improvements. Learn more about Flash Cache.
- 2. Cloud Volumes ONTAP supports high write speed with most instance types when using an HA pair. High write speed is supported with all instance types when using a single node system. Learn more about choosing a write speed.
- 3. The r5.12xlarge instance type has a known limitation with supportability. If a node unexpectedly reboots due to a panic, the system might not collect core files used to troubleshoot and root cause the problem. The customer accepts the risks and limited support terms and bears all support responsibility if this condition occurs. This limitation affects newly deployed HA pairs and HA pairs upgraded from 9.8. The limitation does not affect newly deployed single node systems.
- 4. While these EC2 instance types support more than 64 vCPUs, Cloud Volumes ONTAP only supports up to 64 vCPUs.
- 5. When you choose an EC2 instance type, you can specify whether it is a shared instance or a dedicated instance.
- AWS Local Zones are supported in the following EC2 instance type families with sizes xlarge to 4xlarge: M5, C5, C5d, R5, and R5d. You should refer to AWS for the latest and complete details about supported EC2 instance types in Local Zones.

High write speed isn't supported with these instance types in AWS Local Zones.

## Supported regions

For AWS region support, see Cloud Volumes Global Regions.

## Supported configurations in Azure

Several Cloud Volumes ONTAP configurations are supported in Azure.

## Supported configurations by license

Cloud Volumes ONTAP is available in Azure as a single node system and as a high-availability (HA) pair of nodes for fault tolerance and nondisruptive operations.

Upgrading a single node system to an HA pair is not supported. If you want to switch between a single node system and an HA pair, then you need to deploy a new system and replicate data from the existing system to the new system.

Cloud Volumes ONTAP can run on either a Reserved or On-demand VM instance from your cloud provider. Solutions that use other VM instance types aren't supported.

#### Single node systems

You can choose from the following capacity-based or node-based licensing configurations when deploying Cloud Volumes ONTAP as a single-node system in Azure.

Cloud Volumes ONTAP can run on either a Reserved or On-demand VM instance from your cloud provider. Solutions that use other VM instance types aren't supported.

|                                                        | Freemium                                | Optimized               | Capacity-based license<br>(Essentials,<br>Professional, and Edge<br>Cache) |
|--------------------------------------------------------|-----------------------------------------|-------------------------|----------------------------------------------------------------------------|
| Maximum system<br>capacity<br>(disks + object storage) | 500 GiB                                 | 2 PiB                   | 2 PiB                                                                      |
| Supported virtual                                      | • DS4_v2                                | • DS4_v2                | • DS4_v2                                                                   |
| machine types                                          | • DS5_v2                                | • DS13_v2               | • DS5_v2                                                                   |
|                                                        | • DS13_v2                               | • E4s_v3                | • DS13_v2                                                                  |
|                                                        | • DS14_v2                               | • E8s_v3                | • DS14_v2                                                                  |
|                                                        | • DS15_v2                               | • E4ds_v4 <sup>3</sup>  | • DS15_v2                                                                  |
|                                                        | • E4s_v3                                | • E8ds_v4 <sup>3</sup>  | • E4s_v3                                                                   |
|                                                        | • E8s_v3                                | • E4ds_v5               | • E8s_v3                                                                   |
|                                                        | • E32s_v3 <sup>3</sup>                  | • E8ds_v5               | • E32s_v3 <sup>3</sup>                                                     |
|                                                        | • E48s_v3 <sup>3</sup>                  |                         | • E48s_v3 <sup>3</sup>                                                     |
|                                                        | • E64is_v3 <sup>3</sup>                 |                         | • E64is_v3 <sup>3</sup>                                                    |
|                                                        | • E4ds_v4                               |                         | • E4ds_v4 <sup>3</sup>                                                     |
|                                                        | • E8ds_v4                               |                         | • E8ds_v4 <sup>3</sup>                                                     |
|                                                        | • E32ds_v4 <sup>3</sup>                 |                         | • E32ds_v4 <sup>3</sup>                                                    |
|                                                        | • E48ds_v4 <sup>3</sup>                 |                         | • E48ds_v4 <sup>3</sup>                                                    |
|                                                        | • E80ids_v4 <sup>3</sup>                |                         | • E80ids_v4 <sup>3</sup>                                                   |
|                                                        | • E4ds_v5                               |                         | • E4ds_v5                                                                  |
|                                                        | • E8ds_v5                               |                         | • E8ds_v5                                                                  |
|                                                        | • E20ds_v5 <sup>3</sup>                 |                         | • E20ds_v5 <sup>3</sup>                                                    |
|                                                        | • E32ds_v5 <sup>3</sup>                 |                         | • E32ds_v5 <sup>3</sup>                                                    |
|                                                        | • E48ds_v5 <sup>3</sup>                 |                         | • E48ds_v5 <sup>3</sup>                                                    |
|                                                        | • E64ds_v5 <sup>3</sup>                 |                         | • E64ds_v5 <sup>3</sup>                                                    |
|                                                        | • L8s_v3 <sup>2</sup>                   |                         | • L8s_v3 <sup>2</sup>                                                      |
|                                                        | • L16s_v3 <sup>2</sup>                  |                         | • L16s_v3 <sup>2</sup>                                                     |
|                                                        | • L32s_v3 <sup>2</sup>                  |                         | • L32s_v3 <sup>2</sup>                                                     |
|                                                        | • L48s_v3 <sup>2</sup>                  |                         | • L48s_v3 <sup>2</sup>                                                     |
|                                                        | • L64s_v3 <sup>2</sup>                  |                         | • L64s_v3 <sup>2</sup>                                                     |
| Supported disk types <sup>4</sup>                      | Standard HDD Manag<br>SSD Managed Disks | ged Disks, Standard SSD | Managed Disks, and Premiun                                                 |

- 1. Data tiering to Azure Blob storage isn't supported with PAYGO Explore.
- 2. This VM type includes local NVMe storage, which Cloud Volumes ONTAP uses as *Flash Cache*. Flash Cache speeds access to data through real-time intelligent caching of recently read user data and NetApp metadata. It is effective for random read-intensive workloads, including databases, email, and file services. Learn more.
- 3. These VM types use an Ultra SSD for VNVRAM, which provides better write performance.

If you choose any of these VM types when you deploy a new Cloud Volumes ONTAP system, you can't change to another VM type that *doesn't* use an Ultra SSD for VNVRAM. For example, you can't change from E8ds\_v4 to E8s\_v3, but you can change from E8ds\_v4 to E32ds\_v4 because both of those VM types use Ultra SSDs.

Conversely, if you deployed Cloud Volumes ONTAP using any other VM type, you won't be able to change to a VM type that uses an Ultra SSD for VNVRAM. For example, you can't change from E8s\_v3 to E8ds\_v4.

- 4. High write speed is supported with all instance types when using a single node system. You can enable high write speed from BlueXP during deployment or any time after. Learn more about choosing a write speed.
- 5. Enhanced write performance is enabled when using SSDs.

#### Node-based licenses

|                                                           | PAYGO Explore      | PAYGO Standard | PAYGO Premium | Node-based BYOL     |
|-----------------------------------------------------------|--------------------|----------------|---------------|---------------------|
| Maximum system<br>capacity<br>(disks + object<br>storage) | 2 TiB <sup>1</sup> | 10 TiB         | 368 TiB       | 368 TiB per license |

|                           | PAYGO Explore                     | PAYGO Standard         | PAYGO Premium            | Node-based BYO           |
|---------------------------|-----------------------------------|------------------------|--------------------------|--------------------------|
| Supported virtual         | • E4s_v3                          | • DS4_v2               | • DS5_v2                 | • DS4_v2                 |
| machine types             | • E4ds_v4 <sup>3</sup>            | • DS13_v2              | • DS14_v2                | • DS5_v2                 |
|                           | • E4ds_v5                         | • E8s_v3               | • DS15_v2                | • DS13_v2                |
|                           |                                   | • E8ds_v4 <sup>3</sup> | • E32s_v3 <sup>3</sup>   | • DS14_v2                |
|                           |                                   | • E8ds_v5              | • E48s_v3 <sup>3</sup>   | • DS15_v2                |
|                           |                                   | • L8s_v3 <sup>2</sup>  | • E64is_v3 <sup>3</sup>  | • E4s_v3                 |
|                           |                                   |                        | • E32ds_v4 <sup>3</sup>  | • E8s_v3                 |
|                           |                                   |                        | • E48ds_v4 <sup>3</sup>  | • E32s_v3 <sup>3</sup>   |
|                           |                                   |                        | • E80ids_v4 <sup>3</sup> | • E48s_v3 <sup>3</sup>   |
|                           |                                   |                        | • E20ds_v5 <sup>3</sup>  | • E64is_v3 <sup>3</sup>  |
|                           |                                   |                        | • E32ds_v5 <sup>3</sup>  | • E4ds_v4 <sup>3</sup>   |
|                           |                                   |                        | • E48ds_v5 <sup>3</sup>  | • E8ds_v4 <sup>3</sup>   |
|                           |                                   |                        | • E64ds_v5 <sup>3</sup>  | • E32ds_v4 <sup>3</sup>  |
|                           |                                   |                        |                          | • E48ds_v4 <sup>3</sup>  |
|                           |                                   |                        |                          | • E80ids_v4 <sup>3</sup> |
|                           |                                   |                        |                          | • E4ds_v5                |
|                           |                                   |                        |                          | • E8ds_v5                |
|                           |                                   |                        |                          | • E20ds_v5 <sup>3</sup>  |
|                           |                                   |                        |                          | • E32ds_v5 <sup>3</sup>  |
|                           |                                   |                        |                          | • E48ds_v5 <sup>3</sup>  |
|                           |                                   |                        |                          | • E64ds_v5 <sup>3</sup>  |
|                           |                                   |                        |                          | • L8s_v3 <sup>2</sup>    |
|                           |                                   |                        |                          | • L16s_v3 <sup>2</sup>   |
|                           |                                   |                        |                          | • L32s_v3 <sup>2</sup>   |
|                           |                                   |                        |                          | • L48s_v3 <sup>2</sup>   |
|                           |                                   |                        |                          | • L64s_v3 <sup>2</sup>   |
| Supported disk<br>types ⁴ | Standard HDD Mar<br>Managed Disks | naged Disks, Standard  | d SSD Managed Disk       | s, and Premium SSE       |

- 1. Data tiering to Azure Blob storage isn't supported with PAYGO Explore.
- 2. This VM type includes local NVMe storage, which Cloud Volumes ONTAP uses as *Flash Cache*. Flash Cache speeds access to data through real-time intelligent caching of recently read user data and NetApp metadata. It is effective for random read-intensive workloads, including databases, email, and file services. Learn more.
- 3. These VM types use an Ultra SSD for VNVRAM, which provides better write performance.

If you choose any of these VM types when you deploy a new Cloud Volumes ONTAP system, you can't change to another VM type that *doesn't* use an Ultra SSD for VNVRAM. For example, you can't change from E8ds\_v4 to E8s\_v3, but you can change from E8ds\_v4 to E32ds\_v4 because both of those VM types use Ultra SSDs.

Conversely, if you deployed Cloud Volumes ONTAP using any other VM type, you won't be able to change to a VM type that uses an Ultra SSD for VNVRAM. For example, you can't change from E8s\_v3 to E8ds\_v4.

- 4. High write speed is supported with all instance types when using a single node system. You can enable high write speed from BlueXP during deployment or any time after. Learn more about choosing a write speed.
- 5. Enhanced write performance is enabled when using SSDs.

#### **HA** pairs

You can choose from the following configurations when deploying Cloud Volumes ONTAP as an HA pair in Azure.

HA pairs with page blob

|                                                        | Freemium                                                                                                    | Optimized                                                                                                  | Capacity-based license<br>(Essentials,<br>Professional, and Edge<br>Cache)                                                                                                    |
|--------------------------------------------------------|----------------------------------------------------------------------------------------------------|----------------------------------------------------------------------------------------------------|----------------------------------------------------------------------------------------------------|
| Maximum system<br>capacity<br>(disks + object storage) | 500 GiB                                                                                                    | 2 PiB                                                                                                    | 2 PiB                                                                                                    |
| Supported virtual<br>machine types                     | <ul> <li>DS4_v2</li> <li>DS5_v2<sup>-1</sup></li> <li>DS13_v2</li> <li>DS14_v2<sup>-1</sup></li> <li>DS15_v2<sup>-1</sup></li> </ul>                                                        | <ul> <li>DS4_v2</li> <li>DS13_v2</li> <li>E8s_v3</li> <li>E8ds_v4 <sup>3</sup></li> <li>E8ds v5</li> </ul> | <ul> <li>DS4_v2</li> <li>DS5_v2<sup>-1</sup></li> <li>DS13_v2</li> <li>DS14_v2<sup>-1</sup></li> <li>DS15_v2<sup>-1</sup></li> </ul>                                                        |
|                                                        | <ul> <li>D313_v2</li> <li>E8s_v3</li> <li>E48s_v3<sup>-1</sup></li> <li>E8ds_v4<sup>-3</sup></li> <li>E32ds_v4<sup>-1,3</sup></li> <li>E48ds_v4<sup>-1,3</sup></li> </ul>                   | • Eous_vo                                                                                                  | <ul> <li>• D315_V2</li> <li>• E8s_v3</li> <li>• E48s_v3 <sup>1</sup></li> <li>• E8ds_v4 <sup>3</sup></li> <li>• E32ds_v4 <sup>1,3</sup></li> <li>• E48ds_v4 <sup>1,3</sup></li> </ul>       |
|                                                        | <ul> <li>E80ids_v4 <sup>1,2,3</sup></li> <li>E8ds_v5</li> <li>E20ds_v5 <sup>1</sup></li> <li>E32ds_v5 <sup>1</sup></li> <li>E48ds_v5 <sup>1</sup></li> <li>E64ds_v5 <sup>1</sup></li> </ul> |                                                                                                    | <ul> <li>E80ids_v4 <sup>1,2,3</sup></li> <li>E8ds_v5</li> <li>E20ds_v5 <sup>1</sup></li> <li>E32ds_v5 <sup>1</sup></li> <li>E48ds_v5 <sup>1</sup></li> <li>E64ds_v5 <sup>1</sup></li> </ul> |
| Supported disk types                                   | Page blobs                                                                                                    |                                                                                                    |                                                                                                    |

- 1. Cloud Volumes ONTAP supports high write speed with these VM types when using an HA pair. You can enable high write speed from BlueXP during deployment or any time after. Learn more about choosing a write speed.
- 2. This VM is recommended only when Azure maintenance control is needed. It's not recommended for any other use case due to the higher pricing.
- 3. These VMs are only supported in deployments of Cloud Volumes ONTAP 9.11.1 or earlier. With these VM types you can upgrade an existing page blob deployment from Cloud Volumes ONTAP 9.11.1 to 9.12.1. You cannot perform new page blob deployments with Cloud Volumes ONTAP 9.12.1 or above.

#### Node-based licenses

|                                                        | PAYGO Standard         | PAYGO Premium                | Node-based BYOL              |
|--------------------------------------------------------|------------------------|------------------------------|------------------------------|
| Maximum system<br>capacity (disks +<br>object storage) | 10 TiB                 | 368 TiB                      | 368 TiB per license          |
| Supported virtual                                      | • DS4_v2               | • DS5_v2 <sup>1</sup>        | • DS4_v2                     |
| machine types                                          | • DS13_v2              | • DS14_v2 1                  | • DS5_v2 <sup>1</sup>        |
|                                                        | • E8s_v3               | • DS15_v2 <sup>1</sup>       | • DS13_v2                    |
|                                                        | • E8ds_v4 <sup>3</sup> | • E48s_v3 <sup>1</sup>       | • DS14_v2 <sup>1</sup>       |
|                                                        | • E8ds_v5              | • E32ds_v4 <sup>1,3</sup>    | • DS15_v2 <sup>1</sup>       |
|                                                        |                        | • E48ds_v4 <sup>1,3</sup>    | • E8s_v3                     |
|                                                        |                        | • E80ids_v4 <sup>1,2,3</sup> | • E48s_v3 <sup>1</sup>       |
|                                                        |                        | • E20ds_v5 <sup>1</sup>      | • E8ds_v4 <sup>3</sup>       |
|                                                        |                        | • E32ds_v5 <sup>1</sup>      | • E32ds_v4 <sup>1,3</sup>    |
|                                                        |                        | • E48ds_v5 <sup>1</sup>      | • E48ds_v4 <sup>1,3</sup>    |
|                                                        |                        | • E64ds_v5 <sup>1</sup>      | • E80ids_v4 <sup>1,2,3</sup> |
|                                                        |                        |                              | • E4ds_v5                    |
|                                                        |                        |                              | • E8ds_v5                    |
|                                                        |                        |                              | • E20ds_v5 <sup>1</sup>      |
|                                                        |                        |                              | • E32ds_v5 <sup>1</sup>      |
|                                                        |                        |                              | • E48ds_v5 <sup>1</sup>      |
|                                                        |                        |                              | • E64ds_v5 <sup>1</sup>      |
| Supported disk types                                   | Page blobs             |                              |                              |

- 1. Cloud Volumes ONTAP supports high write speed with these VM types when using an HA pair. You can enable high write speed from BlueXP during deployment or any time after. Learn more about choosing a write speed.
- 2. This VM is recommended only when Azure maintenance control is needed. It's not recommended for any other use case due to the higher pricing.
- 3. These VMs are only supported in deployments of Cloud Volumes ONTAP 9.11.1 or earlier. With these VM types you can upgrade an existing page blob deployment from Cloud Volumes ONTAP 9.11.1 to 9.12.1. You cannot perform new page blob deployments with Cloud Volumes ONTAP 9.12.1 or above.

#### HA pairs with shared managed disks

You can choose from the following configurations when deploying Cloud Volumes ONTAP as an HA pair in Azure.

| Capacity-based licenses                                |                            |                        |                                                                            |
|--------------------------------------------------------|----------------------------|------------------------|----------------------------------------------------------------------------|
|                                                        | Freemium                   | Optimized              | Capacity-based license<br>(Essentials,<br>Professional, and Edge<br>Cache) |
| Maximum system<br>capacity<br>(disks + object storage) | 500 GiB                    | 2 PiB                  | 2 PiB                                                                      |
| Supported virtual                                      | • E8ds_v4                  | • E8ds_v4              | • E8ds_v4                                                                  |
| machine types                                          | • E32ds_v4 <sup>1</sup>    | • E8ds_v5 <sup>4</sup> | • E32ds_v4 <sup>1</sup>                                                    |
|                                                        | • E48ds_v4 <sup>1</sup>    |                        | • E48ds_v4 <sup>1</sup>                                                    |
|                                                        | • E80ids_v4 <sup>1,2</sup> |                        | • E80ids_v4 <sup>1,2</sup>                                                 |
|                                                        | • E8ds_v5 <sup>4</sup>     |                        | • E8ds_v5 <sup>4</sup>                                                     |
|                                                        | • E20ds_v5 <sup>1,4</sup>  |                        | • E20ds_v5 <sup>1,4</sup>                                                  |
|                                                        | • E32ds_v5 <sup>1,4</sup>  |                        | • E32ds_v5 <sup>1,4</sup>                                                  |
|                                                        | • E48ds_v5 <sup>1,4</sup>  |                        | • E48ds_v5 <sup>1,4</sup>                                                  |
|                                                        | • E64ds_v5 <sup>1,4</sup>  |                        | • E64ds_v5 <sup>1,4</sup>                                                  |
|                                                        | • L16s_v3 <sup>1,3,5</sup> |                        | • L16s_v3 <sup>1,3,5</sup>                                                 |
|                                                        | • L32s_v3 <sup>1,3,5</sup> |                        | • L32s_v3 <sup>1,3,5</sup>                                                 |
|                                                        | • L48s_v3 <sup>1,3,5</sup> |                        | • L48s_v3 <sup>1,3,5</sup>                                                 |
|                                                        | • L64s_v3 <sup>1,3,5</sup> |                        | • L64s_v3 <sup>1,3,5</sup>                                                 |

- 1. Cloud Volumes ONTAP supports high write speed with these VM types when using an HA pair. You can enable high write speed from BlueXP during deployment or any time after. Learn more about choosing a write speed.
- 2. This VM is recommended only when Azure maintenance control is needed. It's not recommended for any other use case due to the higher pricing.
- 3. Multiple availability zone support starts from ONTAP version 9.13.1.
- 4. Multiple availability zone support starts from ONTAP version 9.14.1 RC1.
- 5. This VM type includes local NVMe storage, which Cloud Volumes ONTAP uses as *Flash Cache*. Flash Cache speeds access to data through real-time intelligent caching of recently read user data and NetApp metadata. It is effective for random read-intensive workloads, including databases, email, and file services. Learn more.

#### **Node-based licenses**

|                                                        | PAYGO Standard | PAYGO Premium | Node-based BYOL     |
|--------------------------------------------------------|----------------|---------------|---------------------|
| Maximum system<br>capacity (disks +<br>object storage) | 10 TiB         | 368 TiB       | 368 TiB per license |

|                                 | <b>PAYGO Standard</b>  | PAYGO Premium                | Node-based BYOL              |
|---------------------------------|------------------------|------------------------------|------------------------------|
| Supported virtual machine types | • E8ds_v4 <sup>4</sup> | • E32ds_v4 <sup>1,4</sup>    | • E8ds_v4 <sup>4</sup>       |
|                                 | • E8ds_v5              | • E48ds_v4 <sup>1,4</sup>    | • E32ds_v4 <sup>1,4</sup>    |
|                                 |                        | • E80ids_v4 <sup>1,2,4</sup> | • E48ds_v4 <sup>1,4</sup>    |
|                                 |                        | • E20ds_v5 <sup>1</sup>      | • E80ids_v4 <sup>1,2,4</sup> |
|                                 |                        | • E32ds_v5 <sup>1</sup>      | • E4ds_v5                    |
|                                 |                        | • E48ds_v5 <sup>1</sup>      | • E8ds_v5                    |
|                                 |                        | • E64ds_v5 <sup>1</sup>      | • E20ds_v5 <sup>1</sup>      |
|                                 |                        | • L16s_v3 <sup>1,4,5</sup>   | • E32ds_v5 <sup>1</sup>      |
|                                 |                        | • L32s_v3 <sup>1,4,5</sup>   | • E48ds_v5 <sup>1</sup>      |
|                                 |                        | • L48s_v3 <sup>1,4,5</sup>   | • E64ds_v5 <sup>1</sup>      |
|                                 |                        | • L64s_v3 <sup>1,4,5</sup>   | • L16s_v3 <sup>1,4,5</sup>   |
|                                 |                        |                              | • L32s_v3 <sup>1,4,5</sup>   |
|                                 |                        |                              | • L48s_v3 <sup>1,4,5</sup>   |
|                                 |                        |                              | • L64s_v3 <sup>1,4,5</sup>   |
|                                 |                        |                              |                              |
| Supported disk types            | Managed disks          |                              |                              |

- 1. Cloud Volumes ONTAP supports high write speed with these VM types when using an HA pair. You can enable high write speed from BlueXP during deployment or any time after. Learn more about choosing a write speed.
- 2. This VM is recommended only when Azure maintenance control is needed. It's not recommended for any other use case due to the higher pricing.
- 3. These VM types are only supported for HA pairs in a single availability zone configuration running on shared managed disks.
- 4. These VM types are supported for HA pairs in single availability zone and multiple availability zone configurations running on shared managed disks. For Ls\_v3 VM types, multiple availability zone support starts from ONTAP version 9.13.1. For Eds\_v5 VM types, multiple availability zone support starts from ONTAP version 9.14.1 RC1.
- 5. This VM type includes local NVMe storage, which Cloud Volumes ONTAP uses as *Flash Cache*. Flash Cache speeds access to data through real-time intelligent caching of recently read user data and NetApp metadata. It is effective for random read-intensive workloads, including databases, email, and file services. Learn more.

## Supported disk sizes

In Azure, an aggregate can contain up to 12 disks that are all the same type and size.

#### Single node systems

Single node systems use Azure Managed Disks. The following disk sizes are supported:

| Premium SSD | Standard SSD | Standard HDD |
|-------------|--------------|--------------|
| • 500 GiB   | • 100 GiB    | • 100 GiB    |
| • 1 TiB     | • 500 GiB    | • 500 GiB    |
| • 2 TiB     | • 1 TiB      | • 1 TiB      |
| • 4 TiB     | • 2 TiB      | • 2 TiB      |
| • 8 TiB     | • 4 TiB      | • 4 TiB      |
| • 16 TiB    | • 8 TiB      | • 8 TiB      |
| • 32 TiB    | • 16 TiB     | • 16 TiB     |
|             | • 32 TiB     | • 32 TiB     |
|             |              |              |

#### HA pairs

HA pairs use Azure Managed Disks. The following disk type and sizes are supported.

(Page blobs are supported with HA pairs deployed before the 9.12.1 release.)

#### Premium SSD

- 500 GiB
- 1 TiB
- 2 TiB
- 4 TiB
- 8 TiB
- 16 TiB (managed disks only)
- 32 TiB (managed disks only)

## **Supported regions**

For Azure region support, see Cloud Volumes Global Regions.

## Supported configurations in Google Cloud

Several Cloud Volumes ONTAP configurations are supported in Google Cloud.

## Supported configurations by license

Cloud Volumes ONTAP is available in Google Cloud as a single node system and as a high-availability (HA) pair of nodes for fault tolerance and nondisruptive operations.

Upgrading a single node system to an HA pair isn't supported. If you want to switch between a single node system and an HA pair, then you need to deploy a new system and replicate data from the existing system to the new system.

Cloud Volumes ONTAP can run on either a Reserved or On-demand VM instance from your cloud provider. Solutions that use other VM instance types aren't supported.

| Capacity-based licenses                                |                                                                                                    |                                                          |                                                                                                    |
|--------------------------------------------------------|----------------------------------------------------------------------------------------------------|----------------------------------------------------------|----------------------------------------------------------------------------------------------------|
|                                                        | Freemium                                                                                                    | Optimized                                                | Capacity-based license<br>(Essentials,<br>Professional, and Edge<br>Cache)                                                                                                    |
| Maximum system<br>capacity<br>(disks + object storage) | 500 GiB                                                                                                    | 2 PiB                                                    | 2 PiB                                                                                                    |
| Supported machine<br>types <sup>3</sup>                | <ul> <li>n1-standard-8</li> <li>n1-standard-32</li> <li>n2-standard-4</li> <li>n2-standard-8</li> <li>n2-standard-16</li> <li>n2-standard-32</li> <li>n2-standard-48</li> <li>n2-standard-64</li> </ul> | <ul> <li>n2-standard-4</li> <li>n2-standard-8</li> </ul> | <ul> <li>n1-standard-8</li> <li>n1-standard-32</li> <li>n2-standard-4</li> <li>n2-standard-8</li> <li>n2-standard-16</li> <li>n2-standard-32</li> <li>n2-standard-48</li> <li>n2-standard-64</li> </ul> |
| Supported disk types                                   | Balanced persistent disks <sup>4</sup> , Performance (SSD) persistent disks <sup>4</sup> , and Standard (HDD) persistent disks.                                                                         |                                                          |                                                                                                    |

1. Disk limits can prevent you from reaching the maximum system capacity limit by using disks alone. You can reach the capacity limit by tiering inactive data to object storage.

#### Learn more about disk limits in Google Cloud.

- 2. Data tiering to Google Cloud Storage isn't supported with PAYGO Explore.
- 3. The custom-4-16384 machine type is no longer supported with new Cloud Volumes ONTAP systems.

If you have an existing system running on this machine type, you can keep using it, but we recommend switching to the n2-standard-4 machine type.

- 4. Enhanced write performance is enabled when using Balanced persistent disks and Performance (SSD) persistent disks.
- 5. The BlueXP interface shows an additional supported machine type for Standard and BYOL: n1highmem-4. However, this machine type isn't meant for production environments. We've made it available for a specific lab environment only.
- 6. Starting with Cloud Volumes ONTAP software version 9.13.0, *Flash Cache*, high write speed, and a higher maximum transmission unit (MTU) of 8,896 bytes, are available for the following HA pair deployment instances:
  - n2-standard-16
  - n2-standard-32
  - n2-standard-48
  - n2-standard-64

You can enable *Flash Cache*, and high write speed when deploying an eligible instance type. To enable the higher maximum transmission unit of 8,896 bytes, you must chose VPC-1, VPC-2, or VPC-3 for the deployment. The higher MTU enables higher network throughput. For more information on launching one of these deployments, see Launching an HA pair in Google Cloud.

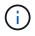

*Flash cache*, high write mode, and an MTU of 8,896 are feature-dependent and cannot be disabled individually within a configured instance.

#### Node-based licenses

|                                                           | PAYGO Explore                                                                                                    | PAYGO Standard                    | PAYGO Premium    | Node-based BYOL                   |
|-----------------------------------------------------------|----------------------------------------------------------------------------------------------------|-----------------------------------|------------------|-----------------------------------|
| Maximum system<br>capacity<br>(disks + object<br>storage) | 2 TB <sup>2</sup>                                                                                                    | 10 TiB                            | 368 TiB          | 368 TiB per license               |
| Supported                                                 | <ul> <li>n2-standard-4</li> </ul>                                                                                               | <ul> <li>n1-standard-8</li> </ul> | • n1-standard-32 | <ul> <li>n1-standard-8</li> </ul> |
| machine types <sup>3</sup>                                |                                                                                                    | <ul> <li>n2-standard-8</li> </ul> | • n2-standard-16 | • n1-standard-32                  |
|                                                           |                                                                                                    |                                   | • n2-standard-32 | • n2-standard-4                   |
|                                                           |                                                                                                    |                                   | • n2-standard-48 | • n2-standard-8                   |
|                                                           |                                                                                                    |                                   | • n2-standard-64 | • n2-standard-16                  |
|                                                           |                                                                                                    |                                   |                  | • n2-standard-32                  |
|                                                           |                                                                                                    |                                   |                  | • n2-standard-48                  |
|                                                           |                                                                                                    |                                   |                  | • n2-standard-64                  |
| Supported disk<br>types                                   | Balanced persistent disks <sup>4</sup> , Performance (SSD) persistent disks <sup>4</sup> , and Standard (HDD) persistent disks. |                                   |                  |                                   |

Notes:

1. Disk limits can prevent you from reaching the maximum system capacity limit by using disks alone. You can reach the capacity limit by tiering inactive data to object storage.

Learn more about disk limits in Google Cloud.

- 2. Data tiering to Google Cloud Storage isn't supported with PAYGO Explore.
- 3. The custom-4-16384 machine type is no longer supported with new Cloud Volumes ONTAP systems.

If you have an existing system running on this machine type, you can keep using it, but we recommend switching to the n2-standard-4 machine type.

- 4. Enhanced write performance is enabled when using Balanced persistent disks and Performance (SSD) persistent disks.
- The BlueXP interface shows an additional supported machine type for Standard and BYOL: n1highmem-4. However, this machine type isn't meant for production environments. We've made it available for a specific lab environment only.
- 6. Starting with Cloud Volumes ONTAP software version 9.13.0, *Flash Cache*, high write speed, and a higher maximum transmission unit (MTU) of 8,896 bytes, are available for the following HA pair deployment instances:

- n2-standard-16
- n2-standard-32
- n2-standard-48
- n2-standard-64

You can enable *Flash Cache*, and high write speed when deploying an eligible instance type. To enable the higher maximum transmission unit of 8,896 bytes, you must chose VPC-1, VPC-2, or VPC-3 for the deployment. The higher MTU enables higher network throughput. For more information on launching one of these deployments, see Launching an HA pair in Google Cloud.

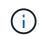

*Flash cache*, high write mode, and an MTU of 8,896 are feature-dependent and cannot be disabled individually within a configured instance.

## Supported disk sizes

In Google Cloud, an aggregate can contain up to 6 disks that are all the same type and size. The following disk sizes are supported:

- 100 GB
- 500 GB
- 1 TB
- 2 TB
- 4 TB
- 8 TB
- 16 TB
- 64 TB

## **Supported regions**

For Google Cloud region support, see Cloud Volumes Global Regions.

#### **Copyright information**

Copyright © 2024 NetApp, Inc. All Rights Reserved. Printed in the U.S. No part of this document covered by copyright may be reproduced in any form or by any means—graphic, electronic, or mechanical, including photocopying, recording, taping, or storage in an electronic retrieval system—without prior written permission of the copyright owner.

Software derived from copyrighted NetApp material is subject to the following license and disclaimer:

THIS SOFTWARE IS PROVIDED BY NETAPP "AS IS" AND WITHOUT ANY EXPRESS OR IMPLIED WARRANTIES, INCLUDING, BUT NOT LIMITED TO, THE IMPLIED WARRANTIES OF MERCHANTABILITY AND FITNESS FOR A PARTICULAR PURPOSE, WHICH ARE HEREBY DISCLAIMED. IN NO EVENT SHALL NETAPP BE LIABLE FOR ANY DIRECT, INDIRECT, INCIDENTAL, SPECIAL, EXEMPLARY, OR CONSEQUENTIAL DAMAGES (INCLUDING, BUT NOT LIMITED TO, PROCUREMENT OF SUBSTITUTE GOODS OR SERVICES; LOSS OF USE, DATA, OR PROFITS; OR BUSINESS INTERRUPTION) HOWEVER CAUSED AND ON ANY THEORY OF LIABILITY, WHETHER IN CONTRACT, STRICT LIABILITY, OR TORT (INCLUDING NEGLIGENCE OR OTHERWISE) ARISING IN ANY WAY OUT OF THE USE OF THIS SOFTWARE, EVEN IF ADVISED OF THE POSSIBILITY OF SUCH DAMAGE.

NetApp reserves the right to change any products described herein at any time, and without notice. NetApp assumes no responsibility or liability arising from the use of products described herein, except as expressly agreed to in writing by NetApp. The use or purchase of this product does not convey a license under any patent rights, trademark rights, or any other intellectual property rights of NetApp.

The product described in this manual may be protected by one or more U.S. patents, foreign patents, or pending applications.

LIMITED RIGHTS LEGEND: Use, duplication, or disclosure by the government is subject to restrictions as set forth in subparagraph (b)(3) of the Rights in Technical Data -Noncommercial Items at DFARS 252.227-7013 (FEB 2014) and FAR 52.227-19 (DEC 2007).

Data contained herein pertains to a commercial product and/or commercial service (as defined in FAR 2.101) and is proprietary to NetApp, Inc. All NetApp technical data and computer software provided under this Agreement is commercial in nature and developed solely at private expense. The U.S. Government has a non-exclusive, non-transferrable, nonsublicensable, worldwide, limited irrevocable license to use the Data only in connection with and in support of the U.S. Government contract under which the Data was delivered. Except as provided herein, the Data may not be used, disclosed, reproduced, modified, performed, or displayed without the prior written approval of NetApp, Inc. United States Government license rights for the Department of Defense are limited to those rights identified in DFARS clause 252.227-7015(b) (FEB 2014).

#### **Trademark information**

NETAPP, the NETAPP logo, and the marks listed at http://www.netapp.com/TM are trademarks of NetApp, Inc. Other company and product names may be trademarks of their respective owners.